## **MEMBER CHURCH INFORMATION FORM**

International Pentecostal Holiness Church

The information on this form is required in order to assign a Statistical and Accounting ID to a new church. Use this form for any new church that becomes a member church of the conference. To begin, click in Conf Name/ID field.

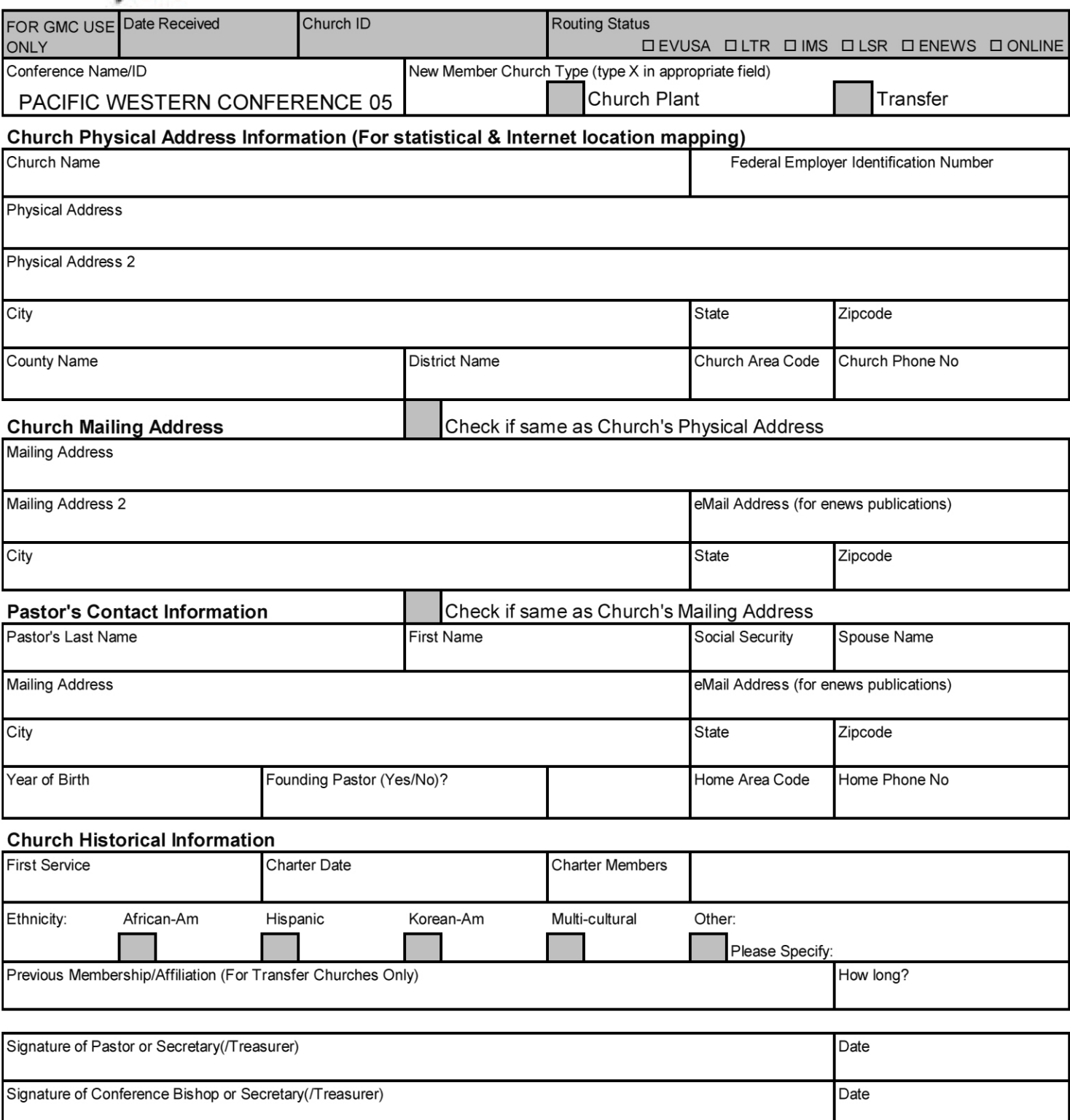

Complete, sign and send this form to the GlobalDesk Office, PO Box 12609, Oklahoma City, OK 73157 or FAX it to 405-789-3957. A signed Member Agreement must accompany this document. Incomplete submissions cannot be processed. Signatures are required.